## **ZU DIESEM HEFT**

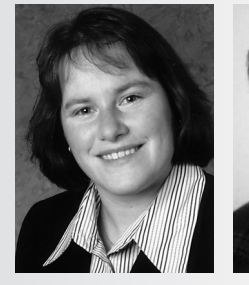

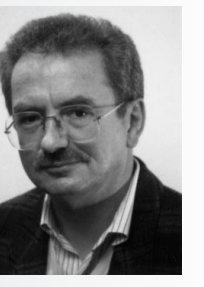

**Liebe Leserinnen, liebe Leser,**

der Computer ist mittlerweile ein selbstverständlicher Bestandteil der Lebenswelt unserer Schülerinnen und Schüler. Die PC-Benutzung ist zu einer Kulturtechnik geworden, die für das zukünftige Berufsleben unerlässlich ist.

Seit Erscheinen des Themenheftes "*Computer im Chemieunterricht"* im Jahr 1995 gab es vielfältige Entwicklungen im Bereich der für den Chemieunterricht nutzbaren Software. Dieses Heft soll Ihnen einen Überblick über aktuelle Entwicklungen geben und Möglichkeiten aufzeigen, wie der Computer als Lehr- und Lernmedium in den Unterricht eingebunden werden kann. Chancen und Grenzen der Computernutzung können so erfahrbar gemacht und die Schülerinnen und Schüler zu einem kritischen Umgang mit dem Medium angeleitet werden.

Auch für die Unterrichtsvorbereitung kann der Computer eine Arbeitserleichterung darstellen, weil aktuelle Informationen leichter zugänglich sind und mithilfe des PCs als von der Lehrkraft selbst gestaltetes Medium, schülergerecht aufbereitet, schneller in den Unterricht eingebunden werden können.

Die Autorinnen und Autoren des Heftes wollen Sie dazu ermutigen, den Schritt zu wagen, den Chemieunterricht auch einmal im Computerraum stattfinden zu lassen, um Ihren Schülerinnen und Schülern die Betrachtung chemischer Inhalte unter einem neuen Blickwinkel zu ermöglichen. Dazu liegt dem Heft eine CD mit vielen nützlichen Hilfsprogrammen und Unterrichtsmaterialien, die von den Heftautoren zur Verfügung gestellt wurden, bei.

Viel Spaß bei der Erprobung der Materialien wünschen Ihnen

Verena Pietzal Semp Lund

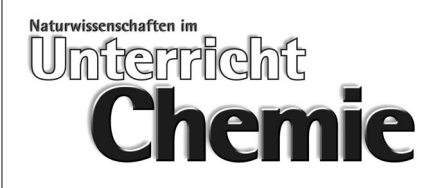

#### **Heft 90, August 2005, 16. Jahrgang**

# **LERNMEDIUM COMPUTER**

Herausgeber: Dr. Verena Pietzner, Braunschweig Dr. Bernd Lutz, Würzburg

#### **BASISARTIKEL**

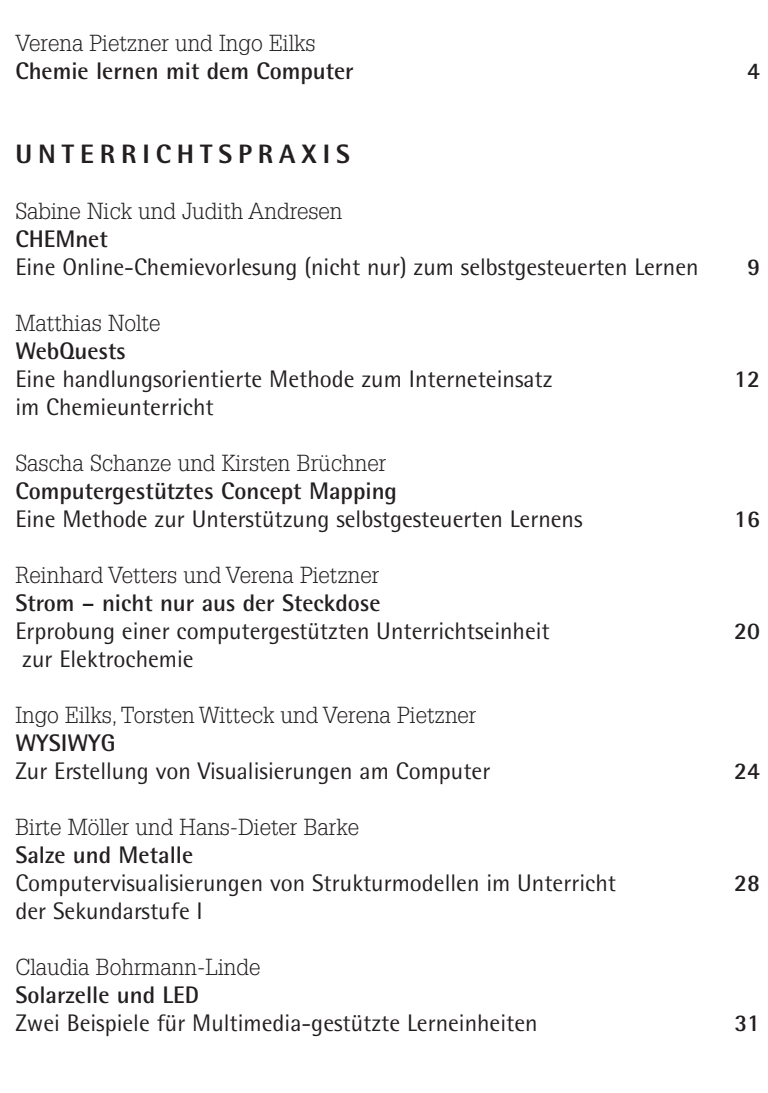

### **MAGAZIN**

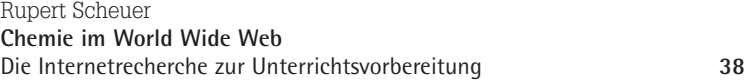

**Kurzfassungen** und **Jahresregister 2004** jetzt unter **www.friedrich-verlag.de**